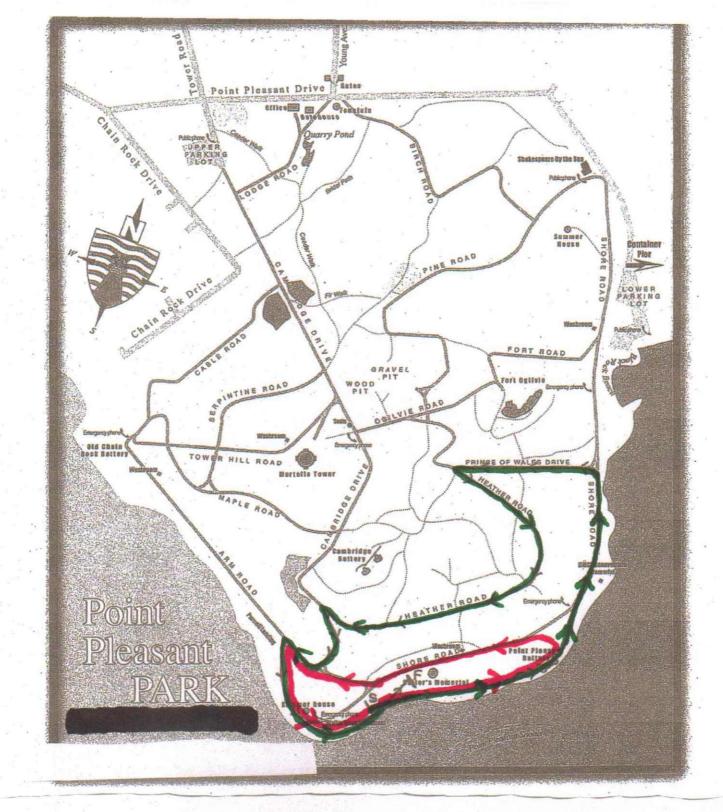

1 Km loop is in red 2 Km loop is in green